### **Adobe photoshop mobile download**

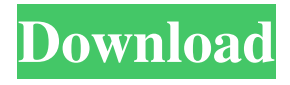

### **Photoshop Free Download Apk Mod Download**

Photoshop basics: Edit and Apply layer effects Photoshop is a raster-based image editor. This means that you manipulate the layers in the picture to create the effect you want. Photoshop provides many layers to work with, including the Background layer. Before you begin an editing project, make sure you have selected the correct layers. Select the Layers panel to do so. If you've ever used a program like Photoshop Elements, the Layers palette and panels will seem similar. Here's a video introduction to Photoshop Layers. Photoshop layers can have effects applied to them. Effects determine how a particular layer interacts with other layers. Some effects apply to the whole layer, while others only apply to a portion of the layer. In this tutorial you will look at how to Apply effects to your layers and to create effects. The instructions in this tutorial apply to all versions of Photoshop. For this tutorial, you will use the third-party Adobe Photoshop Actions software on your computer to create the different effects. You can use Photoshop Actions on any layers you create. You can find more information on Actions here. You can find more information on Actions here. How to apply effects to layers The effect you apply to a layer is determined by the type of effect you choose in the Effects panel. You can choose the type of effect you want in the Effects panel. You can also apply effects to multiple layers. You can do this by using the Make selections button in the Effects panel. Any layers that you have selected will be affected by the effect. You can also delete layers in the order that you apply them in the Effects panel. Simply click the Remove option and the selected layer will be removed. Note: You can create layers from scratch by selecting the Layer from Background option on the Create Layer dialog box. You can also use the effects in the Effects panel. Click the left-pointing triangle to open the panel. Click a style and the Effect properties dialog box will open. You can then apply effects to different portions of the layer. You can apply effects to multiple layers by selecting them and clicking the Make selections button on the Effects panel. You can also use the Make selections button on the Effects panel. Photoshop also provides a variety of layer effects that help you create unique effects. In the below layers, you can see the Layer Styles, Gradients, and Drop Shadow. You

### **Photoshop Free Download Apk Mod Free Download**

There is an actual Photoshop Elements app that you can download for free. This post discusses about Photoshop Elements on Windows and macOS. Table of Contents Hardware Requirements If you're serious about using Adobe Photoshop Elements, you need a computer with the following hardware specifications: Processor: Intel or AMD processor, with a minimum of 1GB of RAM. Intel or AMD processor, with a minimum of 1GB of RAM. Graphics card: The minimum Graphics Card is 1GB. In addition, any high resolution display capable of displaying 16-bit or greater color is an acceptable alternative. The minimum Graphics Card is 1GB. In addition, any high resolution display capable of displaying 16-bit or greater color is an acceptable alternative. Hard drive: 5GB for elementary elements and 10GB for advanced features. It is worth noting that you can use Photoshop Elements 4 on Windows XP, Vista and 7. To use it on Windows 10 and macOS, you need to upgrade to the latest version of the software. Software Requirements If you use Photoshop Elements on Windows or macOS then you need to have the following software installed and configured on your computer: Setup as a Photoshop Most of the available Adobe Photoshop Elements features aren't intended for normal use. They are designed for graphic designers, photographers, web designers, or people who like to recreate different themes from the internet. Since Photoshop Elements is designed for non-Photoshop users,

it is best to get into Photoshop by using the Adobe Photoshop setup wizard. Step 1: If you don't have a previous installation of Photoshop on your computer, download the latest version. Save the download to the desktop of your computer. If you don't have a previous installation of Photoshop on your computer, download the latest version. Save the download to the desktop of your computer. Step 2: Start Adobe Photoshop Elements. The setup wizard will be displayed. Start Adobe Photoshop Elements. The setup wizard will be displayed. Step 3: Click on the "Setup as a Photoshop CS4" and then click on "Next". Click on the "Setup as a Photoshop CS4" and then click on "Next". Step 4: Download and install the software on your computer. Step 5: You can now create a new image. How to install Photoshop Elements Follow these simple steps to 05a79cecff

# **Photoshop Free Download Apk Mod Crack + Free [April-2022]**

Q: Can't run Xorg or gparted or anything else when Ubuntu installs I installed Ubuntu 17.10 yesterday and I couldn't boot it normally. I had to press esc repeatedly to get to grub, I ran boot-repair then I rebooted but none of the options I have are there so I was stuck at the Linux startup screen. Then I tried running xorg or gparted to install all the updates, etc but it just sits there on black or greyed out screen and nothing happens (I can see it on CPU usage though). It can last for hours. I read all the solutions I could find on this forum but I still can't figure out how to fix this. A: I had the same issue on my end and I fixed it by first reinstalling the bootloader by running boot-repair. Then, once it was done, I restored my partition table by running the "testdisk" program. You can download it from here. After restoring the partition table, you may have to run grub2-install /dev/sda after the changes have been saved. After that, it should be able to load the OS normally. Q: Why is this question offtopic? Why is this question off-topic? It is a question about a book that I am reading, which is on-topic. It is asking for an analysis of a specific set of books, which is off-topic. I've just tried to edit the question for the past few hours and I can't find any other reason for it being closed than it's off-topic? A: It sounds like you have a book review question asking about a specific book, possibly even writing an answer. This is not on-topic on the main site. Book reviews and questions about what to read are not allowed on the main site. See these questions that you've linked as examples of what we want to avoid: What to read next? What are the 10 best books on artificial intelligence? What is your favorite book on green house gas experiments? A: From the help page: Books We don't accept questions asking us to recommend or discuss reading.  $\bullet$ s not that hard to get a step up in the world. I didn't go to a very good high school.

### **What's New In?**

World's Biggest Pizza Kit Kat Marathon 2015 If you're a voracious lover of Kit Kat, this international event is your thing. Pizza is tasty and you can find it on every corner in the world. But when you're hungry for the Kit Kat flavor you first tasted in your youth or can taste again on a memory you get joy out of. Then have the 2015 World's Biggest Pizza Kit Kat Marathon go with you. Kit Kat the company is giving athletes the opportunity to run around the globe for a chance to win big prizes. It has just launched for the first time in France, because for some it's a love and for others it's an addiction. The marathon is free of charge and is already in progress. Is your favorite Kit Kat - a first or a second or a third or a fourth? - The pressure is on. Online updates will share results, and the winning teams will be announced shortly after the race. How to participate: After registering on KitKat.com, you'll be able to set your training program. To start the Kit Kat Worldwide Run, go to www.kitkat.com/run and follow the steps. Start at your own pace. The website will tell you how long you need to run to get a chance to win. While running, you'll also be able to connect with your friends to see how you're doing and be able to see a map of the fastest runners in each country. Prizes: A big step for Kit Kat is to bring together all the flavors. You'll be able to enjoy new flavors worldwide on the marathon, and to run different Kit Kat flavors. It's also the goal of Kit Kat to challenge itself and to break the world record for the Marathon Kit Kat in France. The five biggest stars in each country will get an award for their participation in the race. The list of the five winners will be announced at the end of the 10th stage. Best countries: First, second and third for France are Anne-Sophie Elis and Isabelle Carrere, the Borwock siblings; Benedicte Menin, and the Soubirous brothers. They all are 16 years old and are third in the world in the freestyle relay. Mystery set: The group of four finalists will surprise you. One will be the fan favorite, one the favorite of the professionals,

## **System Requirements:**

Recommended: Core 2 Duo 2.4 GHz 4 GB RAM DirectX 11 compatible graphics card Windows 7, 8, or 10 (64-bit only) Internet Explorer 11 or Chrome (or Firefox) Radeon GPU 1600 or greater, Nvidia GPU GTX 950 or greater NOTES: The game is an E-sports title. Please be aware of that before proceeding with play. A full version of the game is available in the launcher (the launcher can be downloaded from

Related links:

<https://npcfmc.com/adobe-portraiture-complete-tutorial-for-ps-7-0-students-version/> [https://clubnudista.com/upload/files/2022/07/jIyYT9R1ZIl5srn7qUmP\\_01\\_b46ea1040a5127a8332588b60177269a\\_file.pdf](https://clubnudista.com/upload/files/2022/07/jIyYT9R1ZIl5srn7qUmP_01_b46ea1040a5127a8332588b60177269a_file.pdf) <https://recreovirales.com/how-to-download-adobe-photoshop-express-for-windows/> [https://floating-falls-34079.herokuapp.com/how\\_to\\_download\\_photoshop\\_2017\\_for\\_free.pdf](https://floating-falls-34079.herokuapp.com/how_to_download_photoshop_2017_for_free.pdf) <https://www.tse-fr.eu/sites/default/files/TSE/documents/doc/visiteurs/planning.visiteurs.pdf> <https://formibaglacor.wixsite.com/solgiotosi/post/photoshop> [https://uranai-cafe.jp/wp-content/uploads/2022/07/photoshop\\_cc6\\_10\\_is\\_here.pdf](https://uranai-cafe.jp/wp-content/uploads/2022/07/photoshop_cc6_10_is_here.pdf) <https://www.verenigingvalouwe.nl/advert/how-can-i-download-adobe-photoshop-cs5-cracked-serial-number/> <https://www.careerfirst.lk/sites/default/files/webform/cv/pinwah919.pdf> [https://limitless-coast-14318.herokuapp.com/portraiture\\_3\\_plugin\\_for\\_photoshop\\_cc\\_free\\_download.pdf](https://limitless-coast-14318.herokuapp.com/portraiture_3_plugin_for_photoshop_cc_free_download.pdf) <http://manukau.biz/advert/download-adobe-photoshop-full-version/> [https://nlegal.org/wp-content/uploads/2022/07/Adobe\\_Photoshop\\_CS\\_20\\_Linking\\_Activator.pdf](https://nlegal.org/wp-content/uploads/2022/07/Adobe_Photoshop_CS_20_Linking_Activator.pdf) <https://shanajames.com/2022/07/01/how-to-install-photoshop-ultimate/> <https://boipuka.com/2022/07/01/photoshop-download-free-for-mac-full-version/> <http://www.khybersales.com/2022/07/01/adobe-photoshop-7-0-1-download/> <https://sellandbuycompany.com/wp-content/uploads/2022/07/smoneda.pdf> <https://countymonthly.com/advert/photoshop-7-0-psd-file-free-download/> <https://infinite-island-77763.herokuapp.com/jebenell.pdf> <http://jaxskateclub.org/wp-content/uploads/2022/07/ralfnico.pdf> [https://touristguideworld.com/wp-content/uploads/2022/07/photoshop\\_download\\_701.pdf](https://touristguideworld.com/wp-content/uploads/2022/07/photoshop_download_701.pdf)